## **Filter Spam Messages**

**In order to avoid a lot of spam messages going to your Inbox, you can create a filter to automatically send them to your Junk Email folder.**

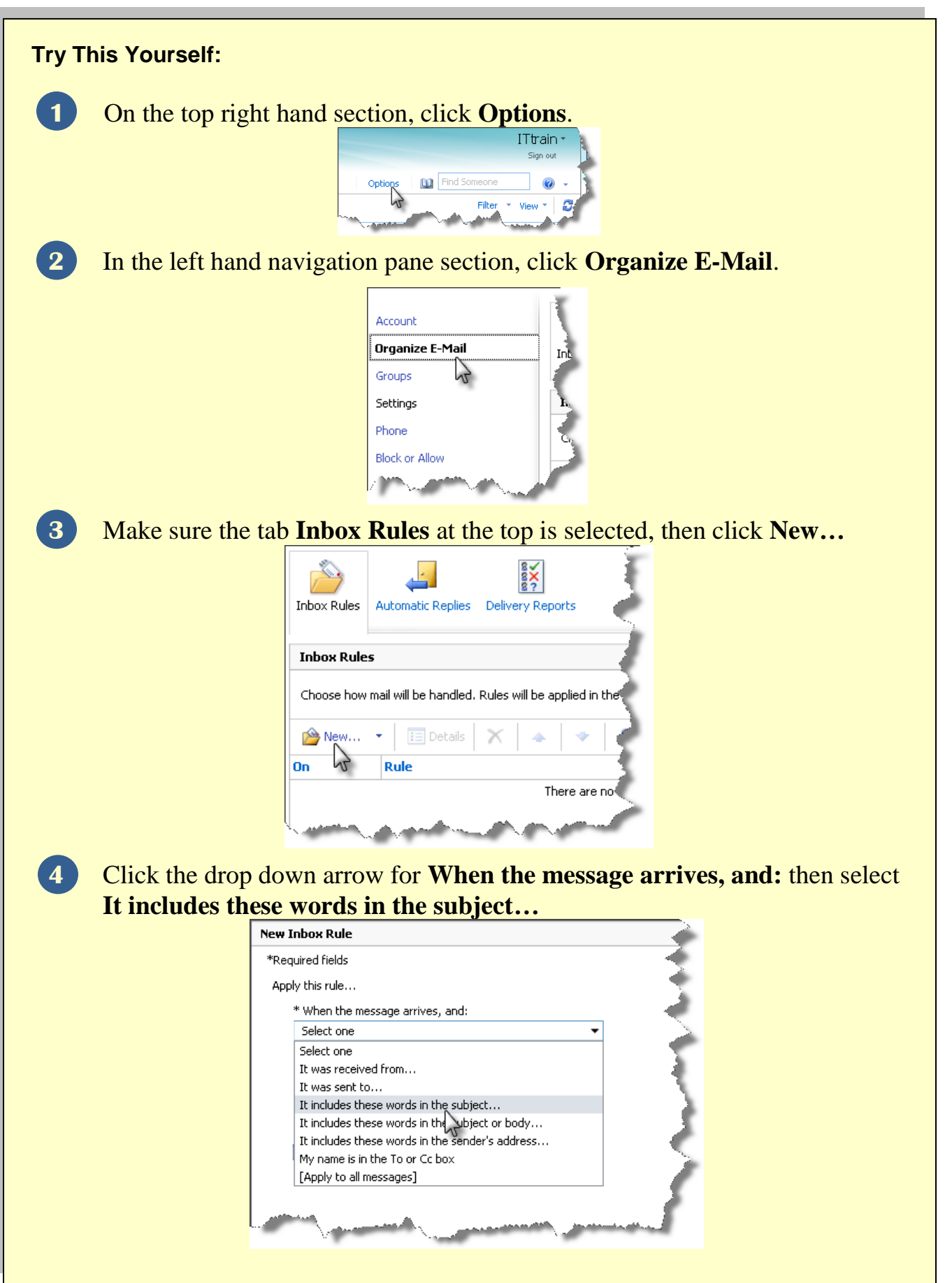

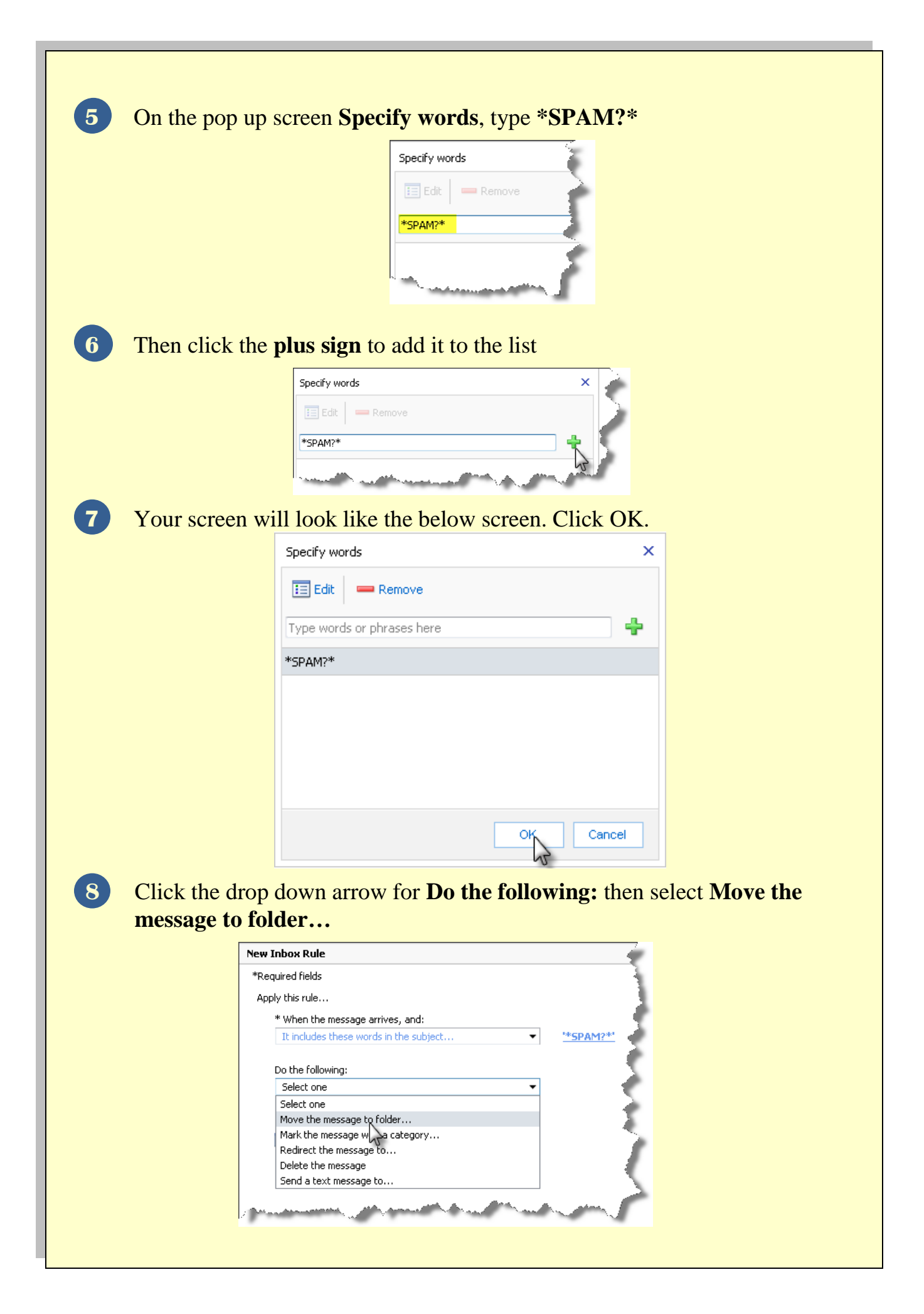

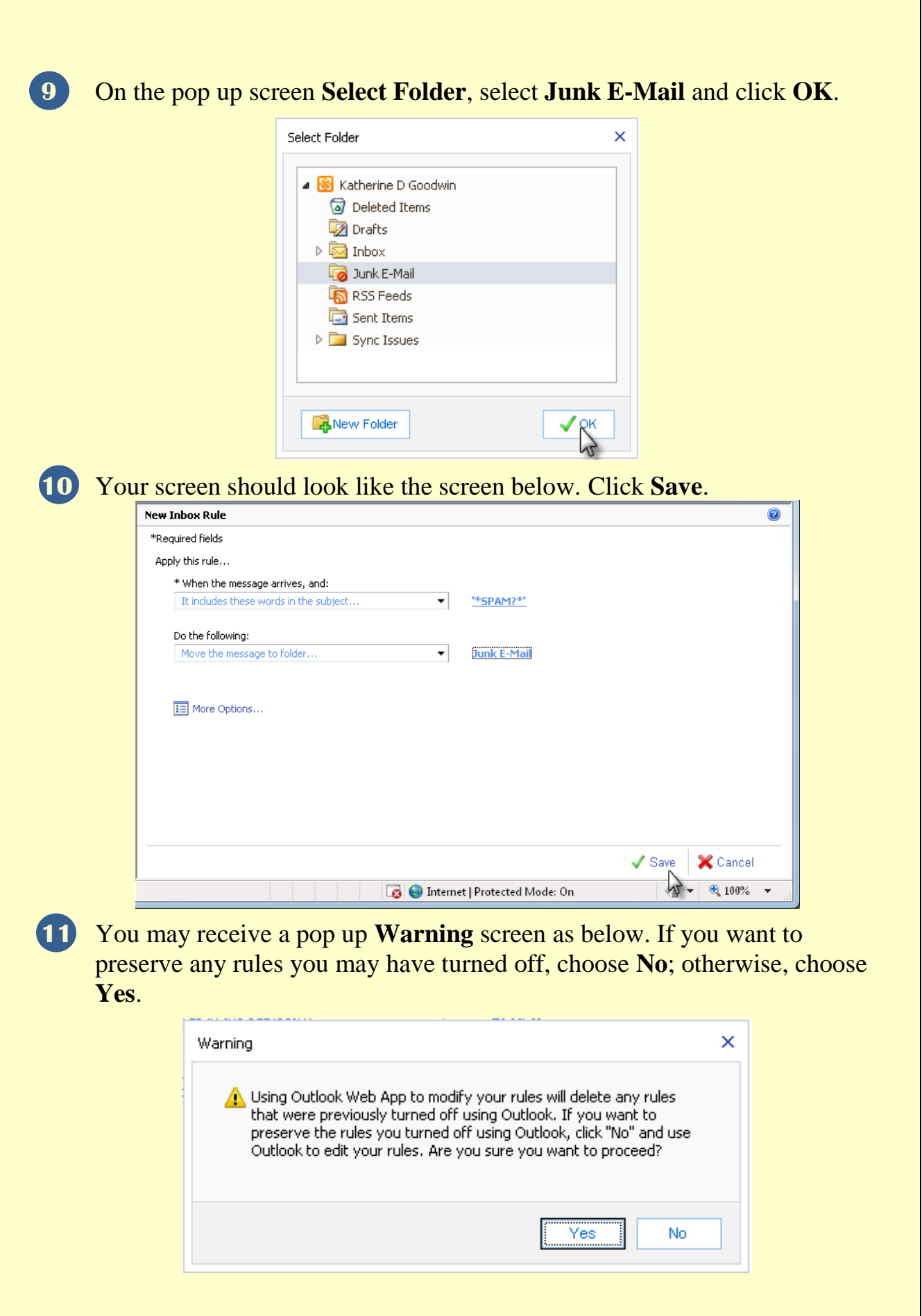

**12** Your Spam rule is now setup and your screen should look similar to the following screen.

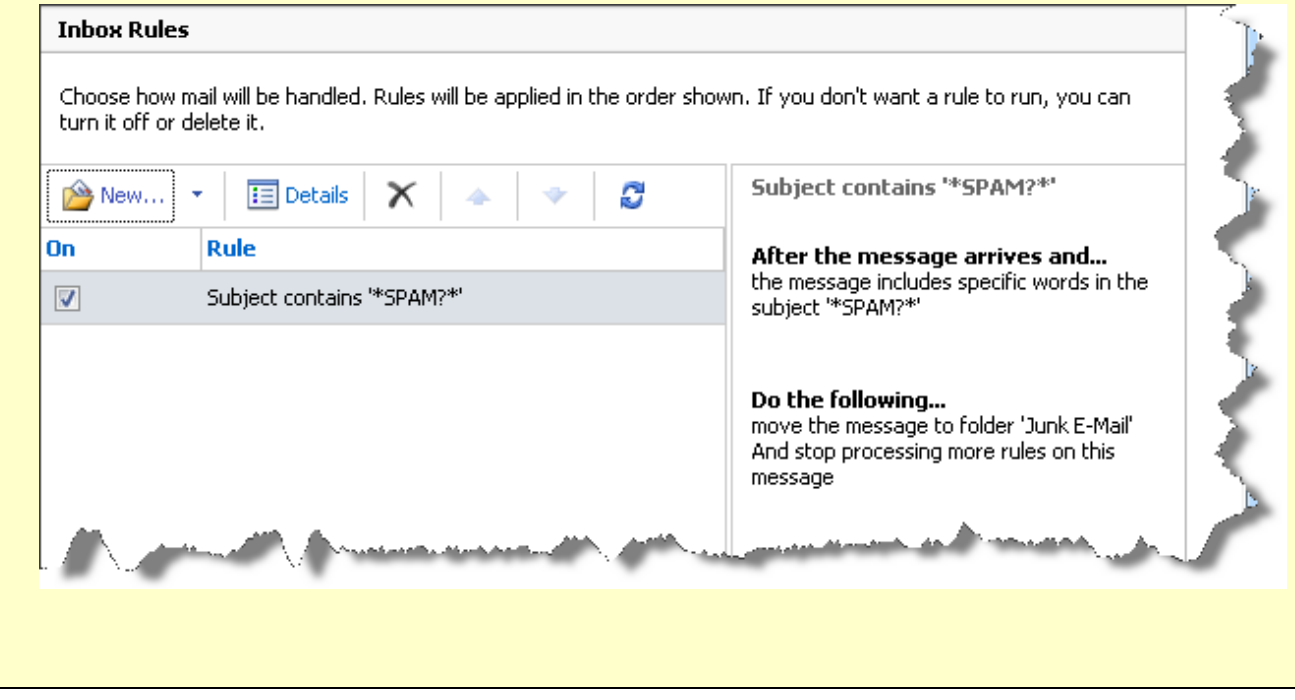